## **B2BOptic via E-Mail | Optik Schnittstelle**

Standardformatschnittstelle zur Bestellung von Brillengläsern bei Firmen wie Zeiss, Essilor, Rodenstock, Rupp und Hubrach, Schulz oder Visall.

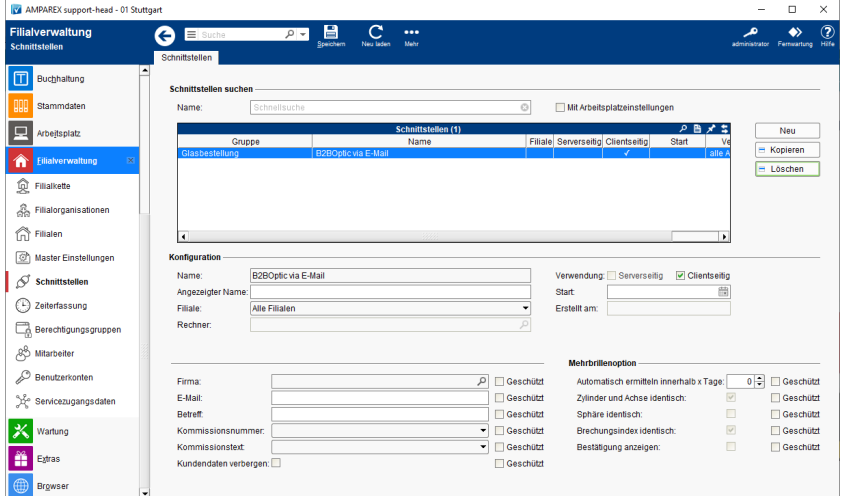

#### **Schnittstellen suchen**

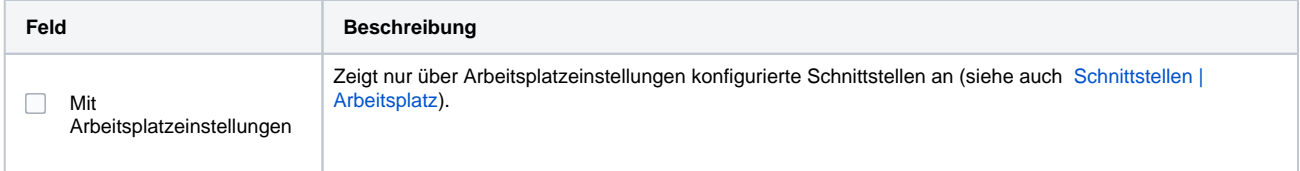

### **Konfiguration**

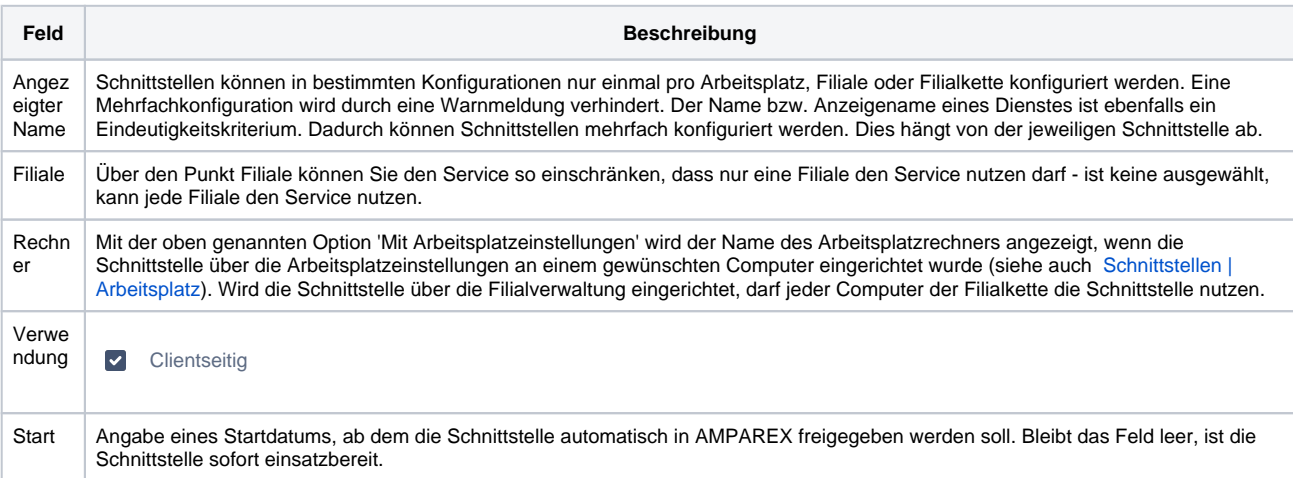

#### **Details**

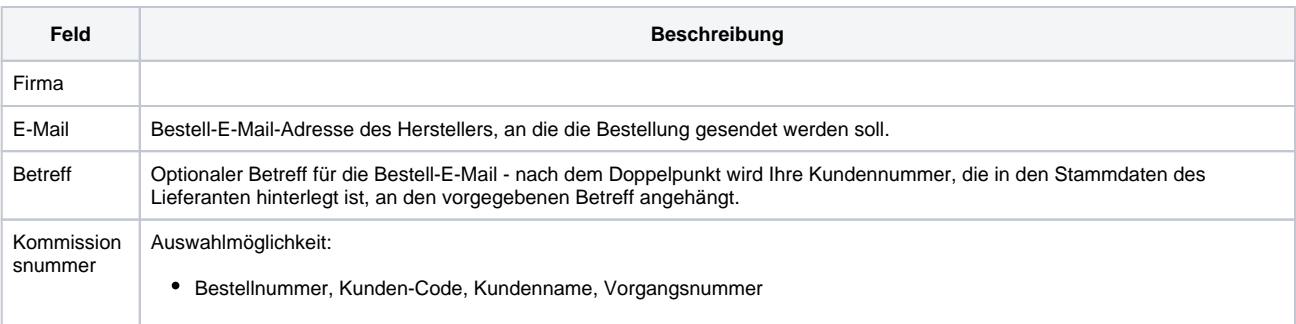

## **B2BOptic via E-Mail | Optik Schnittstelle**

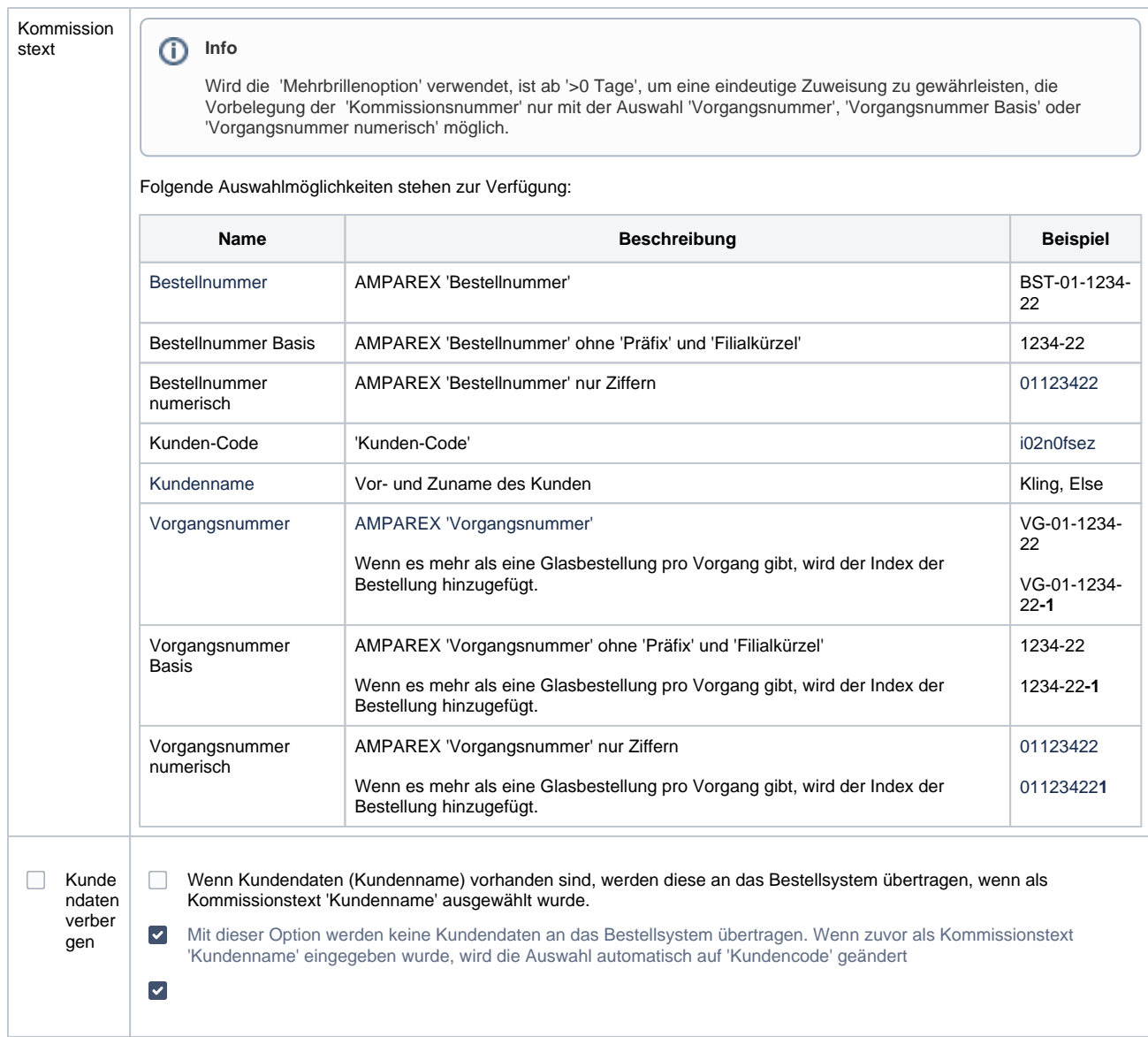

### **Mehrbrillenoption**

Die Schnittstelle kann so konfiguriert werden, dass eine Mehrbrillenbestellung bei der Bestellung von Gläsern automatisch erkannt und als solche übermittelt wird.

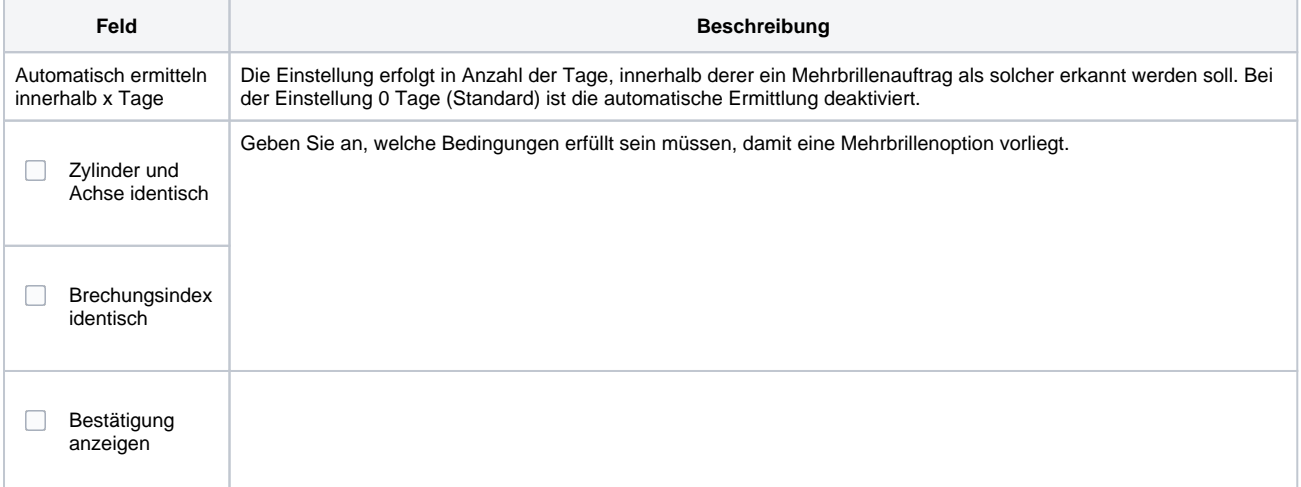

# **B2BOptic via E-Mail | Optik Schnittstelle**

### Siehe auch ...

[Glasbestellung | Optik Schnittstellen](https://manual.amparex.com/display/HAN/Glasbestellung+%7C+Optik+Schnittstellen)